# CS 550: **Advanced Operating Systems**

#### **MapReduce**

**Ioan Raicu Computer Science Department Illinois Institute of Technology** 

**CS 550 Advanced Operating Systems** April 14th, 2011

#### **Motivation: Large Scale Data Processing**

- Want to:
	- Process lots of data ( > 1 TB)
	- Automatically parallelize across hundreds/thousands of CPUs
	- Have status and monitoring tools
	- Provide clean abstraction for programmers
	- Make this easy

#### **MapReduce**

• "A simple and powerful interface that enables automatic parallelization and distribution of large-scale computations, combined with an implementation of this interface that achieves high performance on large clusters of commodity PCs."

*Dean and Ghermawat, "MapReduce: Simplified Data Processing on Large Clusters", Google Inc.* 3

# **Typical Problem**

Map Iterate over a large number of records

- Extract something of interest from each
- Shuffle and sort intermediate results
- Aggregate intermediate resultspeduce
- Generate final output
- **Key idea:** provide an abstraction at the point of these two operations

# MapReduce: **Programming Model**

- Process data using special map() and reduce() functions
- The map() function is called on every item in the input and emits a series of intermediate key/value pairs
- All values associated with a given key are grouped together
- The reduce() function is called on every unique key, and its value list, and emits a value that is added to the output

#### **Programming Model**

- Borrows from functional programming
- Users implement interface of two functions:
	- $-$  map (in key, in value)  $-$ **(out\_key, intermediate\_value) list**
	- **reduce (out\_key, intermediate\_value list) -> out\_value list**

#### **uusio**

- Records from the data source (lines out of files, rows of a database, etc) are fed into the map function as key\*value pairs: e.g., (filename, line).
- map() produces one or more *intermediate* values along with an output key from the input.

#### reduce

- After the map phase is over, all the intermediate values for a given output key are combined together into a list
- reduce() combines those intermediate values into one or more *final values* for that same output key
- (in practice, usually only one final value per key)

# **MapReduce Examples**

• Word frequency

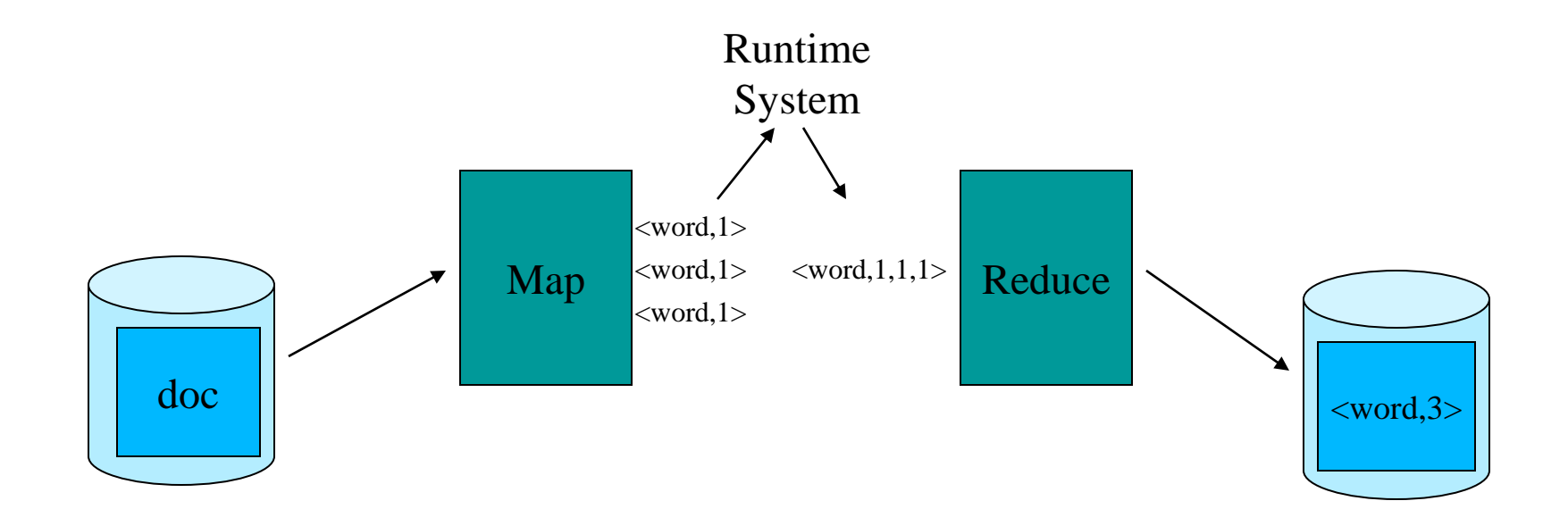

# **MapReduce Examples**

- Distributed grep
	- Map function emits <word, line\_number> if word matches search criteria
	- Reduce function is the identity function
- URL access frequency
	- Map function processes web logs, emits <url, 1>
	- Reduce function sums values and emits <url, total>

# MapReduce: **Programming Model**

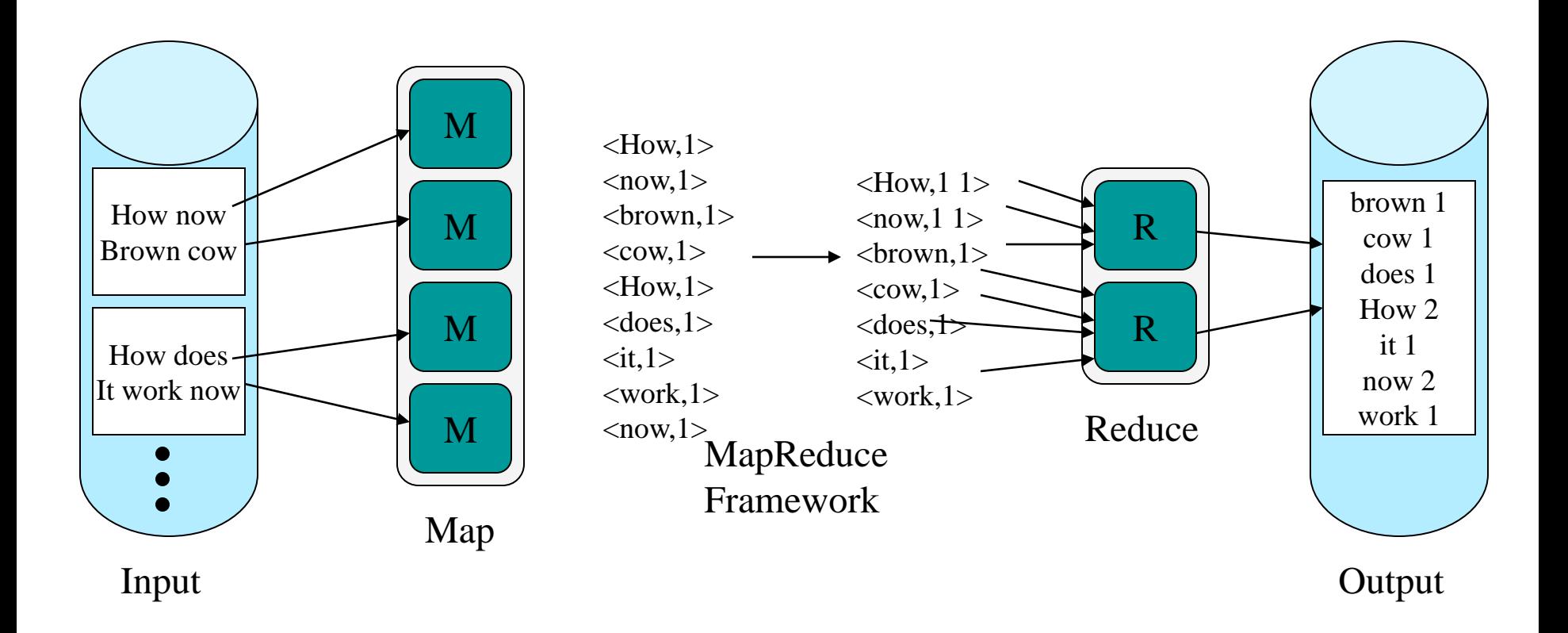

1. The user program, via the MapReduce library, shards the input data

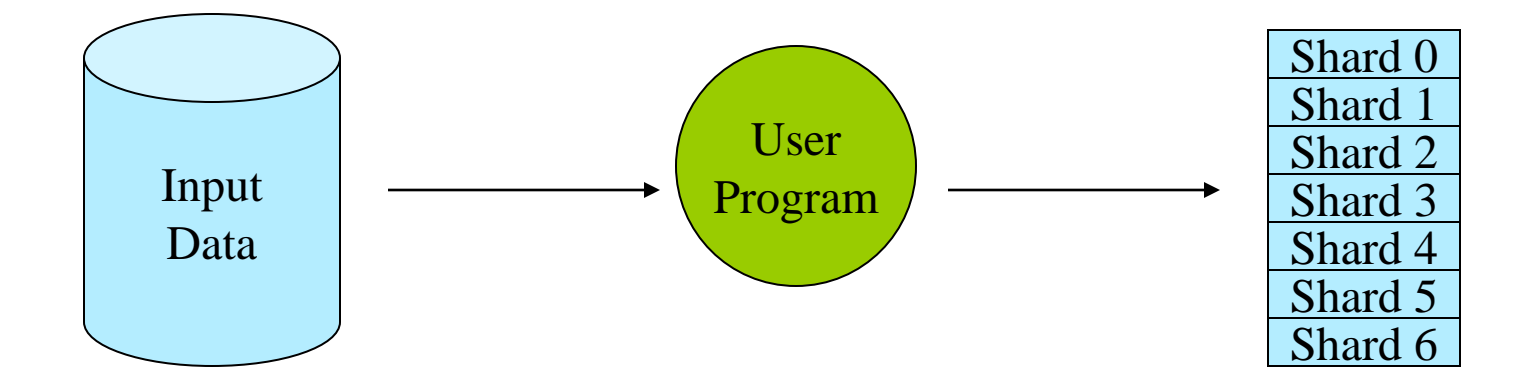

\* Shards are typically 16-64mb in size

2. The user program creates process copies distributed on a machine cluster. One copy will be the "Master" and the others will be worker threads.

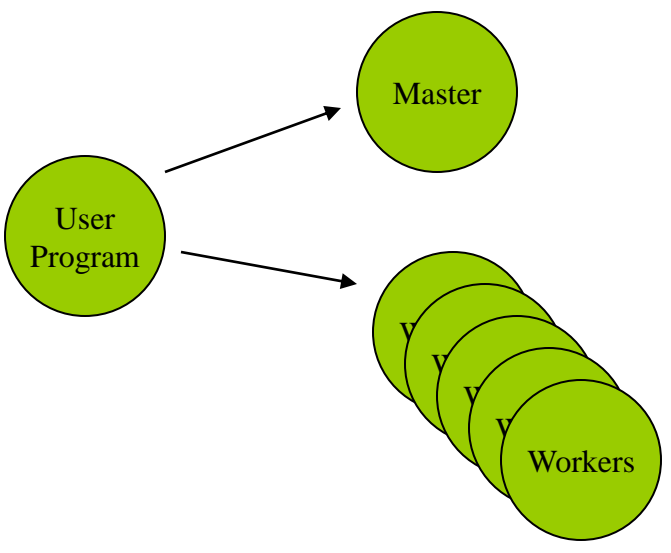

#### **MapReduce Resources**

- 3. The master distributes M map and R reduce tasks to idle workers.
	- $-$  M  $==$  number of shards
	- $-$  R == the intermediate key space is divided into R parts

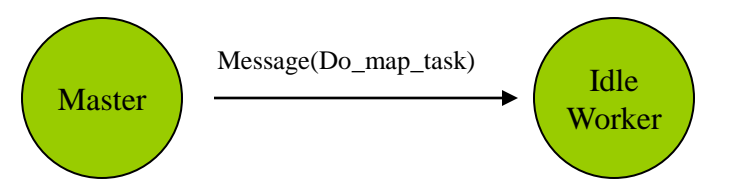

#### **MapReduce Resources**

- 4. Each map-task worker reads assigned input shard and outputs intermediate key/value pairs.
	- Output buffered in RAM.

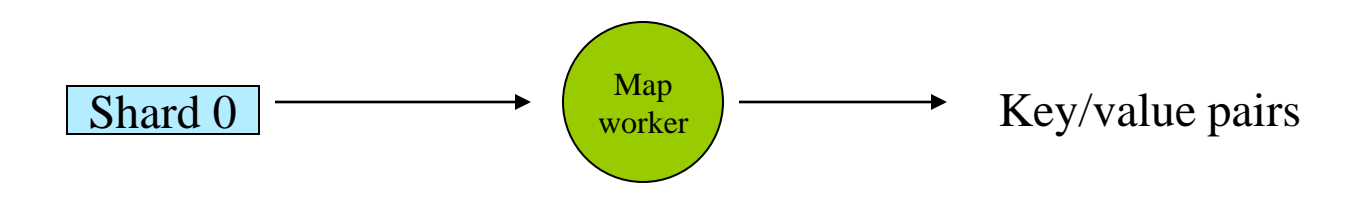

5. Each worker flushes intermediate values, partitioned into R regions, to disk and notifies the Master process.

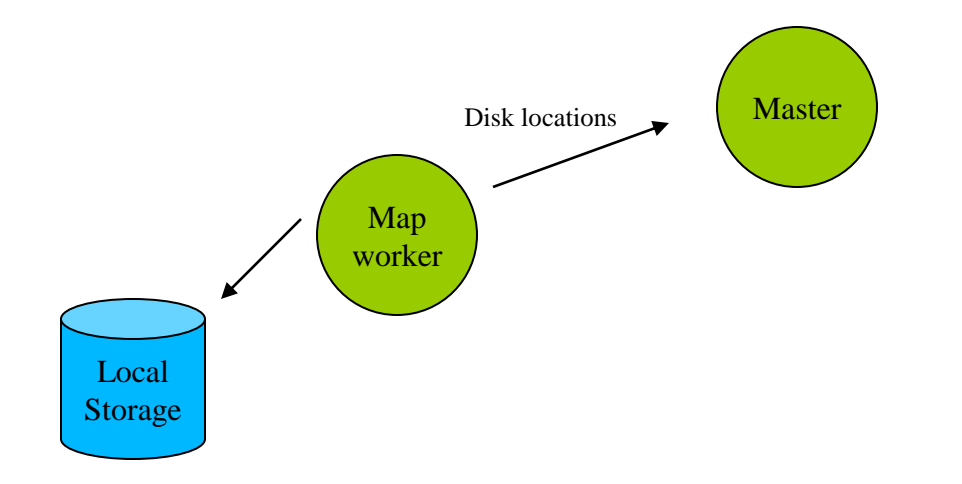

6. Master process gives disk locations to an available reduce-task worker who reads all associated intermediate data.

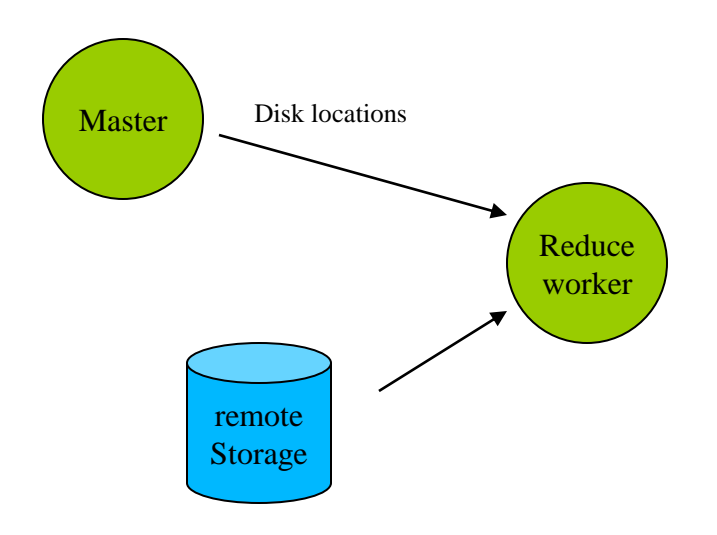

7. Each reduce-task worker sorts its intermediate data. Calls the reduce function, passing in unique keys and associated key values. Reduce function output appended to reduce-task's partition output file.

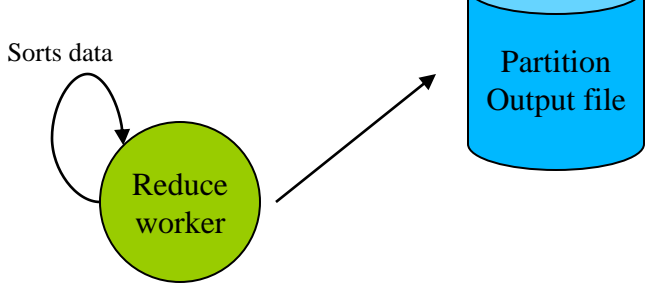

8. Master process wakes up user process when all tasks have completed. Output contained in R output files.

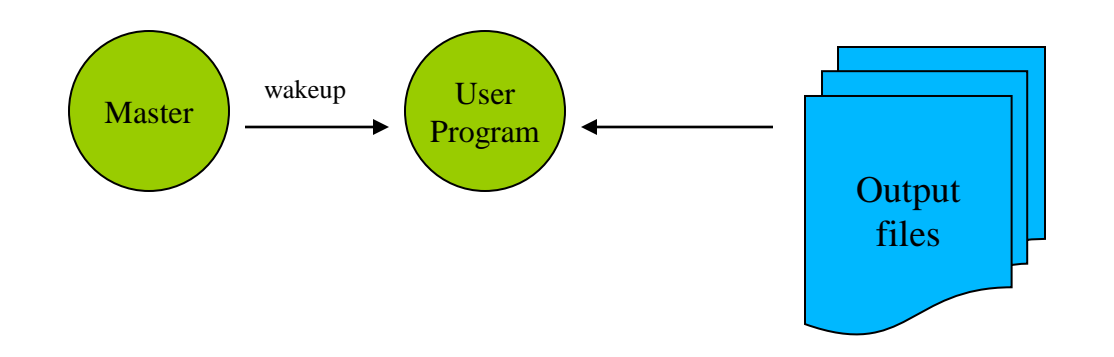

# **MapReduce Runtime System**

- 1. Partitions input data
- 2. Schedules execution across a set of machines
- 3. Handles machine failure
- 4. Manages interprocess communication

#### **Parallelism**

- map() functions run in parallel, creating different intermediate values from different input data sets
- reduce() functions also run in parallel, each working on a different output key
- All values are processed *independently*
- Bottleneck: reduce phase can't start until map phase is completely finished.

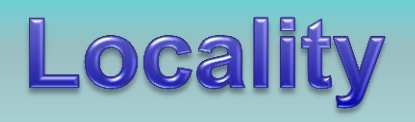

- Master program divvies up tasks based on location of data: tries to have map() tasks on same machine as physical file data, or at least same rack
- map() task inputs are divided into 64 MB blocks: same size as Google File System chunks

#### **Fault Tolerance**

- Master detects worker failures
	- Re-executes completed & in-progress map() tasks
	- Re-executes in-progress reduce() tasks
- Master notices particular input key/values cause crashes in map(), and skips those values on re-execution.
	- Effect: Can work around bugs in third-party libraries!

#### **Optimizations**

- No reduce can start until map is complete:
	- A single slow disk controller can rate-limit the whole process
- Master redundantly executes "slowmoving" map tasks; uses results of first copy to finish

#### **MapReduce Conclusions**

- MapReduce has proven to be a useful abstraction
- Greatly simplifies large-scale computations at Google
- Functional programming paradigm can be applied to large-scale applications
- Fun to use: focus on problem, let library deal w/ messy details
- Greatly reduces parallel programming complexity
	- Reduces synchronization complexity
	- Automatically partitions data
	- Provides failure transparency
	- Handles load balancing

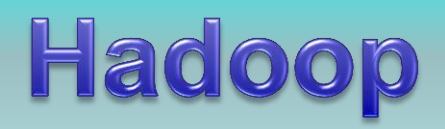

- Open source MapReduce implementation – <http://hadoop.apache.org/core/index.html>
- Uses
	- Hadoop Distributed Filesytem (HDFS)
		- [http://hadoop.apache.org/core/docs/current/hdfs\\_d](http://hadoop.apache.org/core/docs/current/hdfs_design.html) [esign.html](http://hadoop.apache.org/core/docs/current/hdfs_design.html)
	- Java
	- ssh

#### Questions

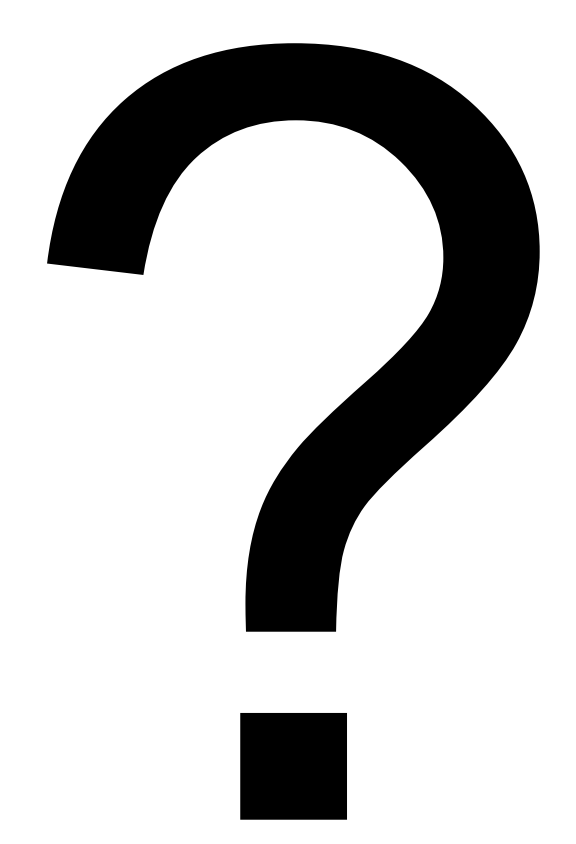